**v** funraisin

## Visual Builder Masterclass

Let's get started  $\Rightarrow$ 

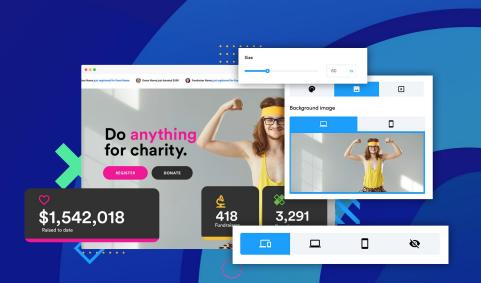

#### **Meet Us**

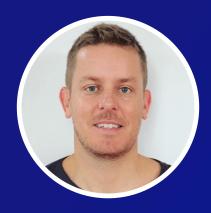

Mike Dennis

Co Founder / Chief Creative Officer

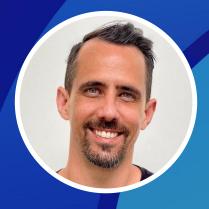

**Matt Pratley** 

Head of Product

# Our goal is to create a great page

- ✓ Intuitive & Easy to use
- Compelling (keeps you engaged)
- Efficient & purposeful (respects your time)
- ✓ Doesn't discriminate (from device to individual)
- Memorable & sharable

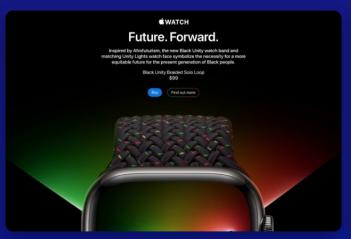

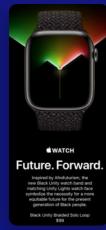

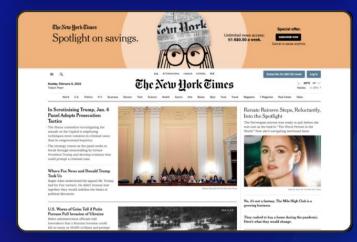

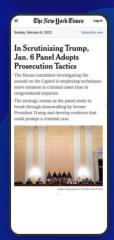

## Principles that make great pages

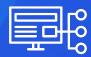

**Experience Design** 

**Engagement & Adoption** 

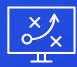

**Visual Design** 

**Emotional Connection** 

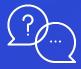

Communication

**Concise & Captivating** 

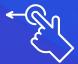

**Device Optimisation** 

**Contextual Targeting** 

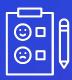

**Personalisation** 

Relatable & Relevant

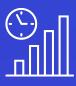

Performance

Insights & Intelligence

## **Typography**

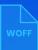

Font Family is the font that you will be using, Web fonts should be WOFF files.

Font size for web is measured in pixels, which is different to point (pt) - commonly used in print.

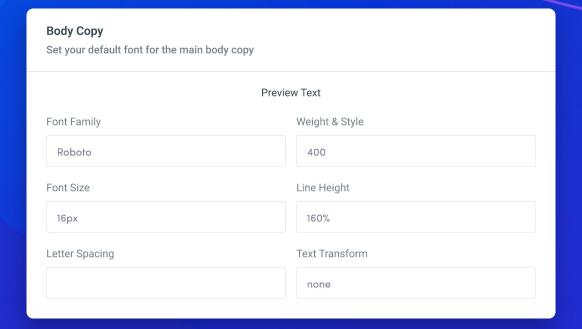

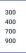

Webfont weights are usually numbered - 100, 200, 300, 400, 500 etc. 100 represents light, 400 represents regular, 700 represents bold etc.

### Sentence Case UPPERCASE

You can control uppercase, lowercase, etc using Text
Transform. If your using
heading styles that need to be in All-Caps. You can use this without having to physically type each letter in Caps..

#### **Typography**

H1 Heading

**H2 HEADING** 

**H3 Heading** 

**H4 HEADING** 

**Body Copy** 

- X Fonts weights are inconsistent.
- No hierarchy with font size.
- Uses uppercase and lowercase inconsistently.

## H1 Heading

**H2 Heading** 

H3 Heading

**H4** Heading

**Body Copy** 

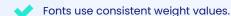

- Fonts size use a typescale ratio (Golden Ratio)
- Uses consistent sentence case.

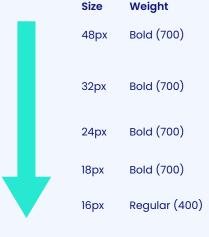

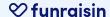

#### **Typography**

#### **Fundraise for good**

This year we need your help to fundrasie, come join us today!

Lorem ipsum dolor sit amet, consectetur adipiscing elit. Fusce sit amet urna quis enim volutpat efficitur. Nam magna velit, bibendum id ullamcorper non, pretium at ante. Duis molestie justo sit amet erat dictum cursus. Ut hendrerit libero vel ornare tempus.

REGISTER

Donate

- Heading and Subheading are similar sizes.
- **X** Body copy too big.
- Primary and secondary buttons are inconsistent.

#### **Fundraise for good**

This year we need your help to fundraise, come join us today!

Lorem ipsum dolor sit amet, consectetur adipiscing elit. Fusce sit amet urna quis enim volutpat efficitur. Nam magna velit, bibendum id ullameorper non, pretium at ante. Duis molestie justo sit amet erat dictum cursus. Ut hendrerit libero vel ornare tempus.

Register

Donate

- Heading and Subheading are different sizes.
- Body copy is a perfect size.
- Primary and secondary buttons are consistent.

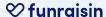

#### **Buttons**

PRIMARY

Inconsistent font treatment

Inconsistent variations

Inconsistent spacing and styles

Secondary

Custom

Primary

Secondary

**Custom** 

Consistent font treatment

Intuitive variations

Consistent spacing and styles

## **Colour Usage**

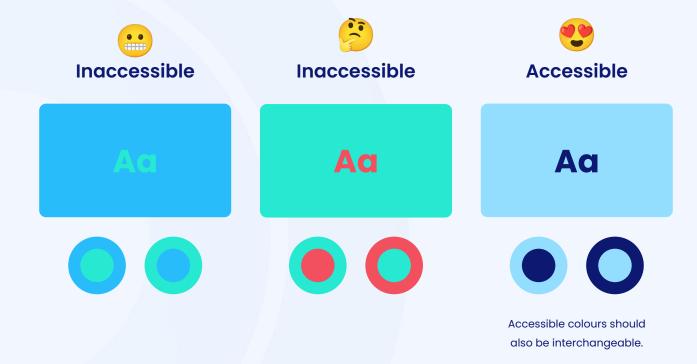

## Colour Usage

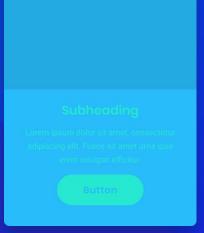

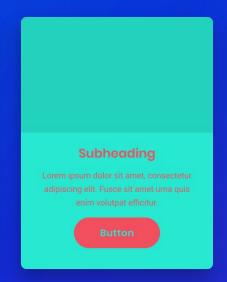

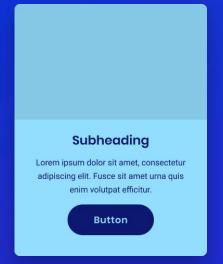

Accessible colours should also be interchangeable.

### **Imagery**

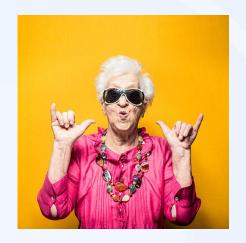

#### JPEG / JPG

File Size: 400 KB Dimensions: 400px x 400px

✓ Best for photographic images

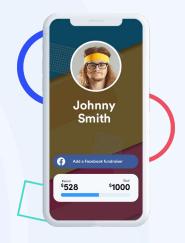

#### **PNG**

File Size: 140 KB Dimensions: 280px x 400px

Best for photographic images with transparency

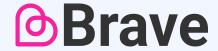

#### **SVG / Vector**

File Size: 4 KB

Dimensions: Scalable (Unlimited)

Best for graphical images

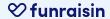

### **Imagery**

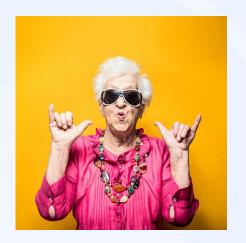

#### Image not optimised

- Image file size too big
- Image dimensions too big

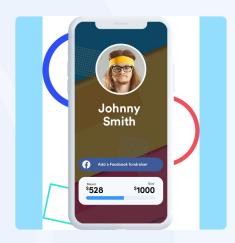

#### **Incorrect format**

- Image is a JPG instead of a PNG
- X Vice versa

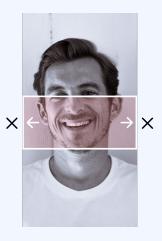

#### Wrong ratio or focal point

- Image may appear cut off
- Position of the focal point is wrong

## Spacing

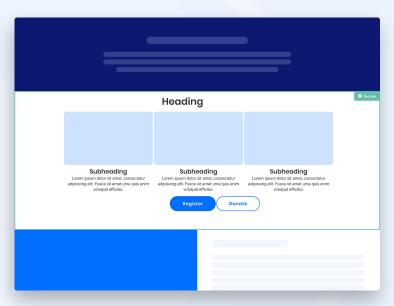

- Inconsistent padding
- Imagery, subheading and body are cramped
- **X** Buttons are too close together

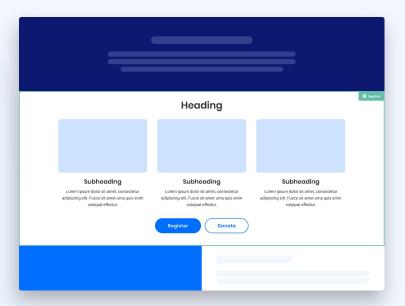

- Consistent padding
- ✓ All elements are appropriately spaced
- ✓ Buttons are spaced for better useability

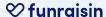

## Spacing

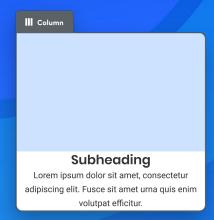

This is an example of a column and text block with no padding

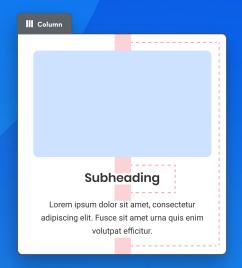

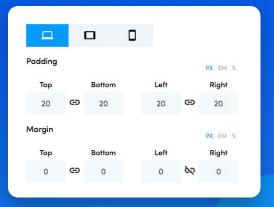

- Top and bottom padding is consistent
- Imagery, subheading and body copy are evenly spaced

## **Messaging & Copy**

#### This February you can come and join us to fundraise for this cause.

Our charity was founded 50 years ago in a small village where someone spoke to someone and realised that there was a need for support. Actually, it was 10 years before that - let me tell you about it. It was a dark and stormy night.

When you decide to come along and join this great cause you will help us to do good things for those in need. This may or may not include things like these various much needed things, or it could be something else which helps. Either way you really should try to register by clicking the button below so that you can get involved and come along and support this awesome cause. Let's make a change!

Click here to register

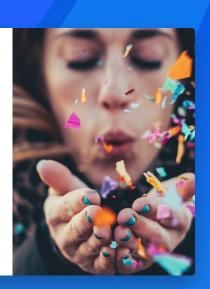

- Messaging is too long and will become longer when screen is made smaller
- Lots of widow words in heading and body copy, which may negatively impact engagement
- **B**utton copy unnecessarily long

#### Join us this February

We need your support. Your help, and the support from your friends and loved ones, is going to be game changing. Let's do this!

Register

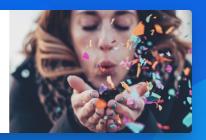

- Copy is succinct and efficient, without compromising the necessary information
- No widow words make headings and body copy look clean!
- Button is minimal, yet intuitive

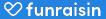

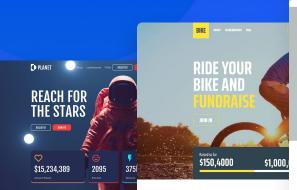

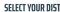

 Our Lorem ipsum dolor sit amo VIEW ALL

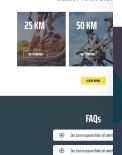

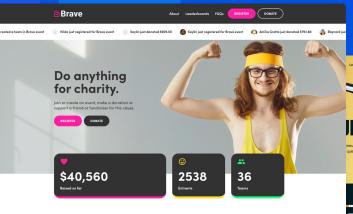

#### Supporting great charities

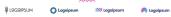

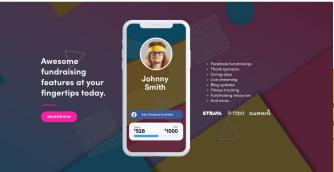

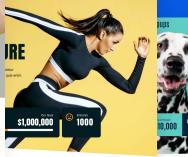

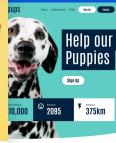

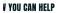

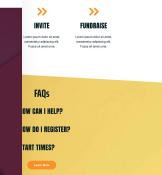

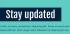

How we help

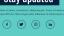

#### How to get involved

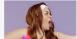

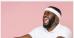

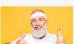

**ABOUT US** 

RECESTER DOMATE

STAY UPDATED

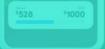

## First, identify your content sections

- ✓ Header
- Content
- Leaderboards
- Donations
- ✓ FAQs

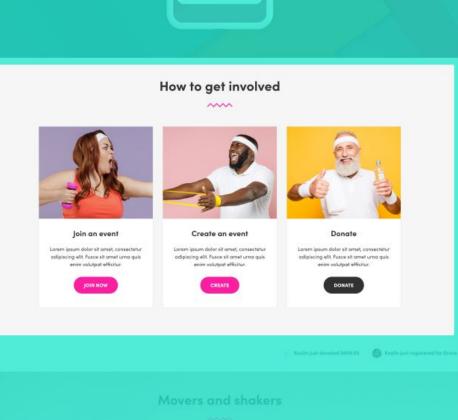

## Next, determine your column structure

- Columns group blocks together
- Columns provide structure
- Columns simplify responsive layouts across breakpoints
- Columns give you more control

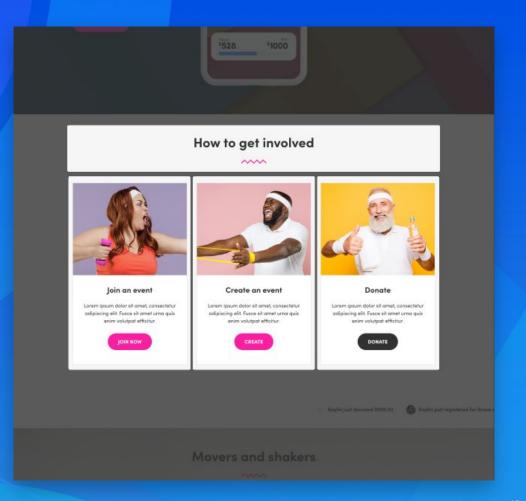

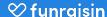

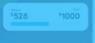

# Finally, add and update your blocks

- All individual content elements
- Detailed control & fine-adjustments
- Block specific features
- Advanced/Dynamic blocks

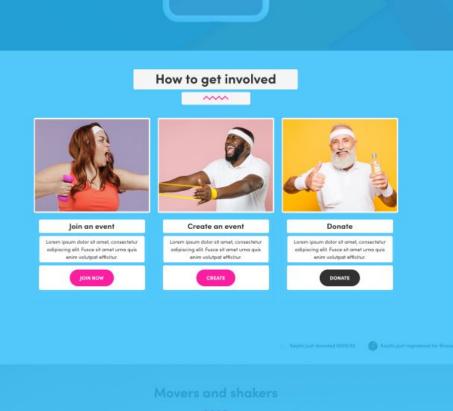

Please refer to the live recording of the page building demonstration

### Resources \*\*

Free file size compression

https://tinypng.com/

Free stock imagery

https://unsplash.com/

Free stock imagery and videos

https://www.pexels.com/

Type scale generator

https://type-scale.com/

Design and prototyping tool

https://www.figma.com/

Free icons library

https://www.flaticon.com/

Colour contrast checker

https://colourcontrast.cc

Funraisin support site

https://support.funraisin.co/

**v** funraisin

## Thank you!

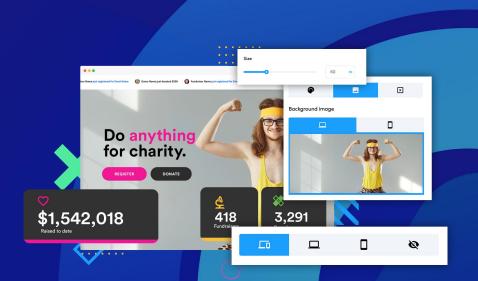